## $[20180710]$

パソコンのメーカーで想定し

はじかりの場合には買っただけです。

しょう

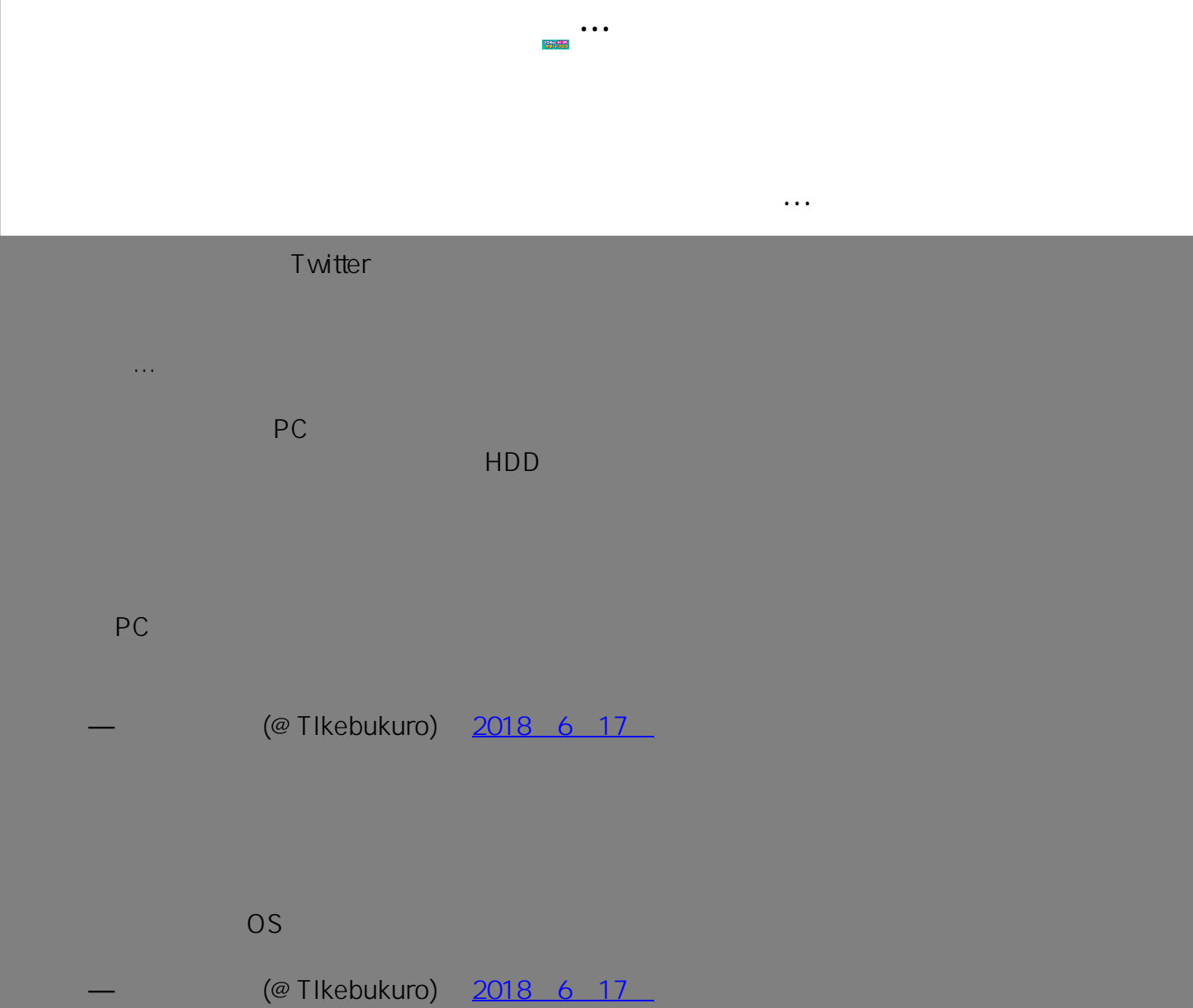

ていないパーツや周辺機器の場合、初回セットアップが正しく行なえない事例もあります。 初

には、メーカーでの有償<sup>の</sup>有償を与える事例もあります。

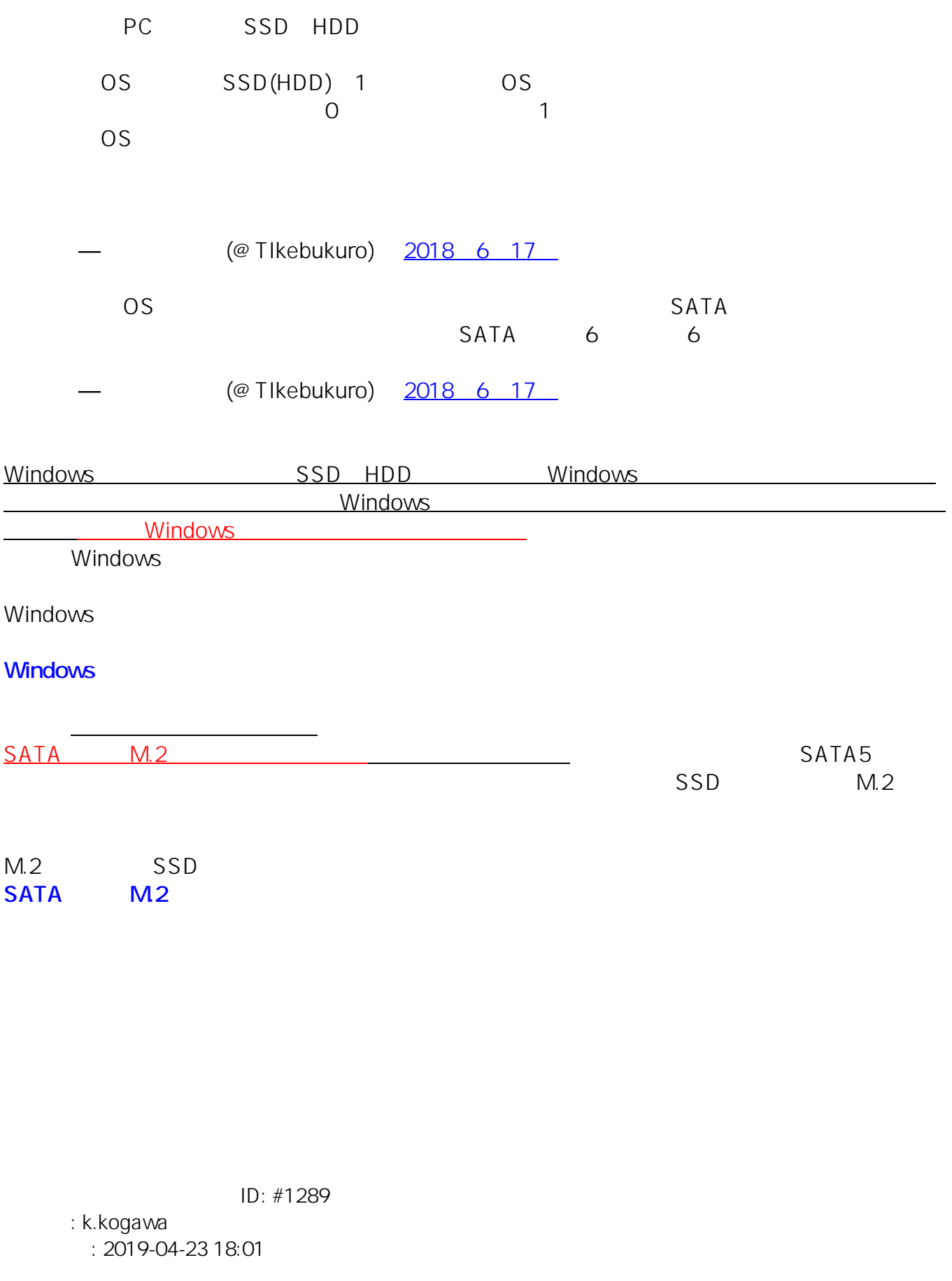